## **Look-and-Feel Update**

#### Webmaster User Group October 25, 2006

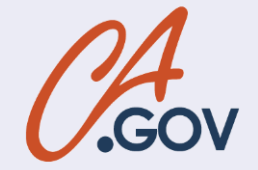

#### **New look-and-feel**

- Provides more flexibility
- Offers choices in colors
- Allows consistent, Statewide branding
- Complies with accessibility requirements
- Gives agencies more control over their own on-line real estate

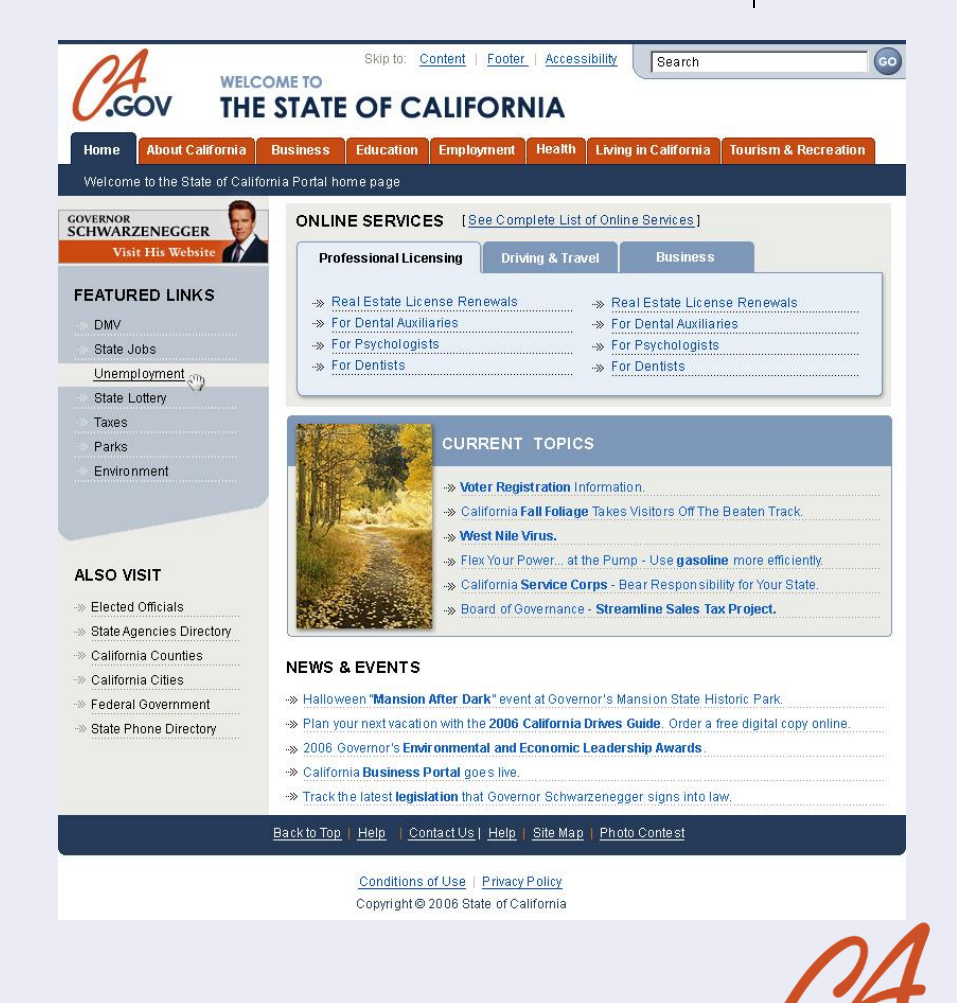

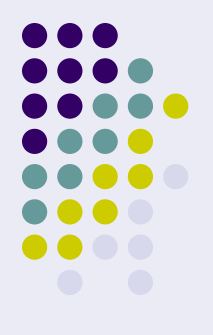

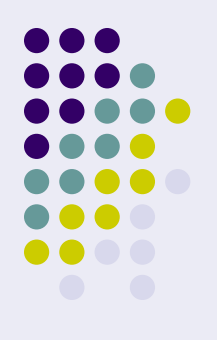

#### **ca.gov over the years…**

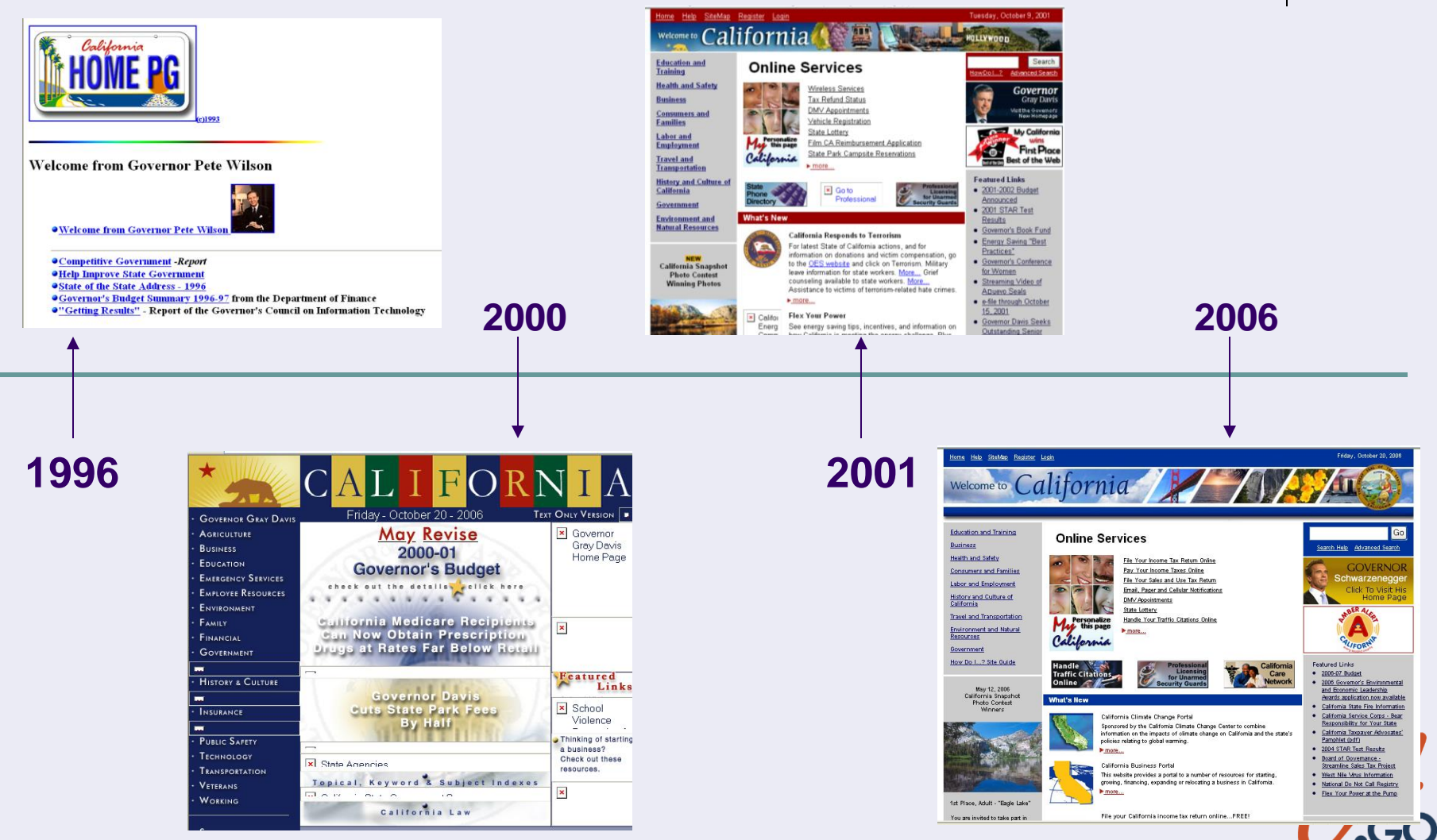

#### **Time for a change**

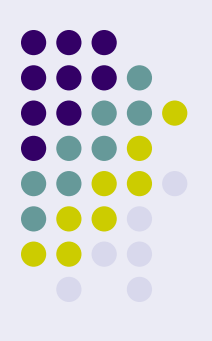

- Provides a much anticipated refresh to a design that is nearly six years old
	- Dog years  $=$  42 years
	- Internet years = 100 years?

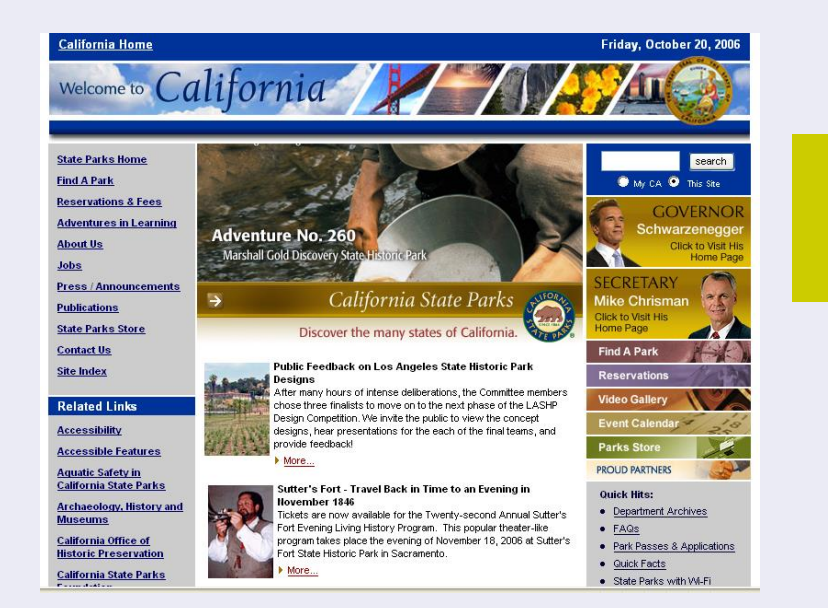

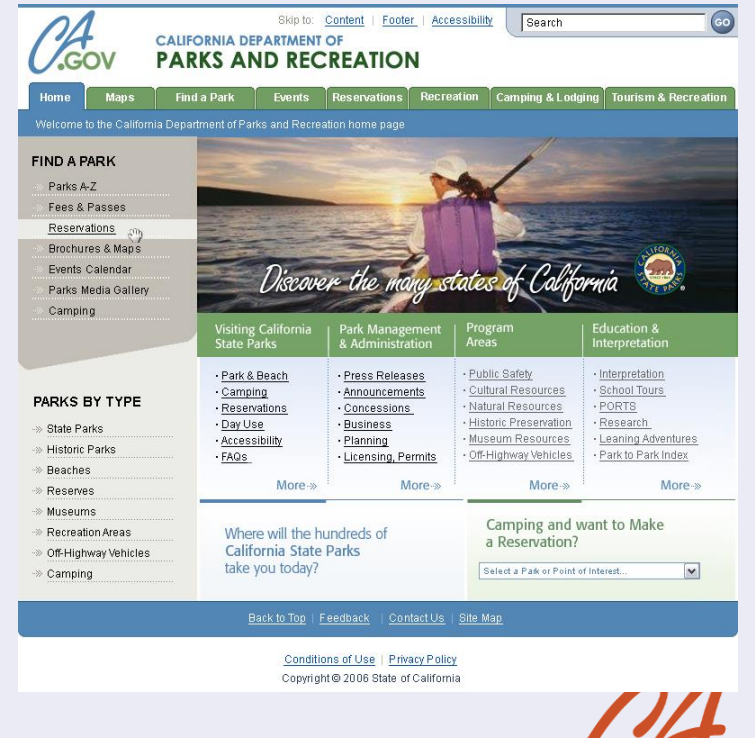

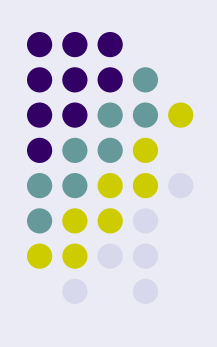

## **California's on-line brand**

- For the first time, ca.gov will introduce an on-line brand
	- Signifies to visitors they are on an official California site
	- Simple not overbearing
	- Provides immediate recognition (.gov)
	- Doesn't interfere with agency branding
	- Works well in many different colors, sizes, and mediums (print/on-line)

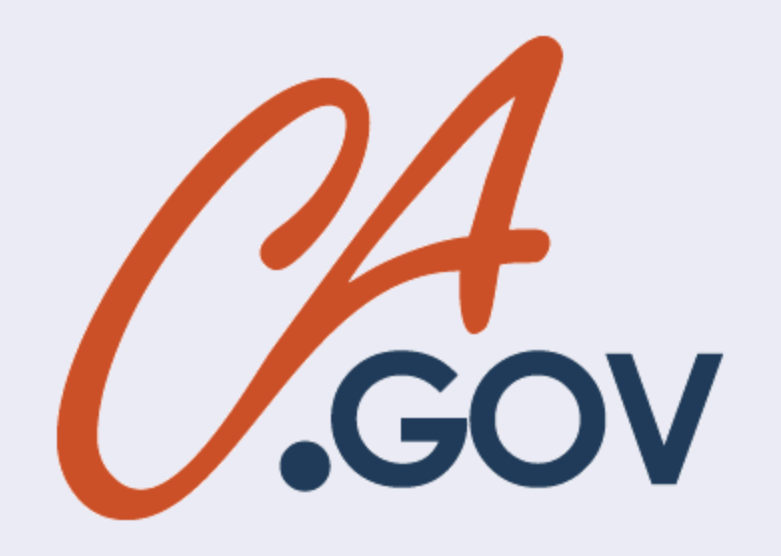

### **Creating the brand**

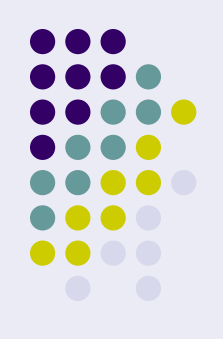

- Reviewed other state logos
- Developed some initial concepts
- Received lots of great feedback, ideas, and suggestions
	- About a dozen talented individuals sent ideas (DHS, DMV, DOF, DTS, EDD, OES, Parks)
- Refined and enhanced the logo
- Incorporated the brand into the design

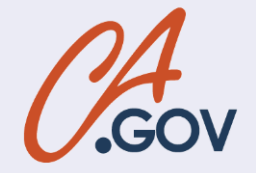

## **Flexible design**

#### **Old**

- Banner takes up too much space, and agencies cannot include their branding
- Colors are specified
- Layout must be two or three column
- Too restrictive
- Uses absolute sizing

#### **New**

- Banner is condensed; allows room for you to include your branding
- You choose the color scheme you want
- You choose the layout that works for you
- You have control over your own on-line real estate
- Uses dynamic sizing

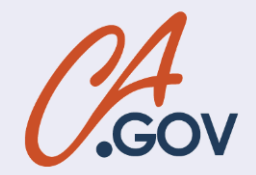

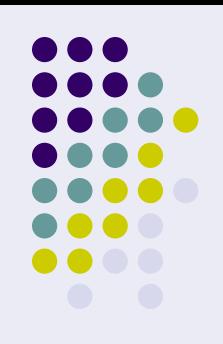

## **Color options**

- Official colors are blue and rust
- However, you can choose from several different schemes from the color palette that work best for your own agency's branding

#### *Some of the colors…*

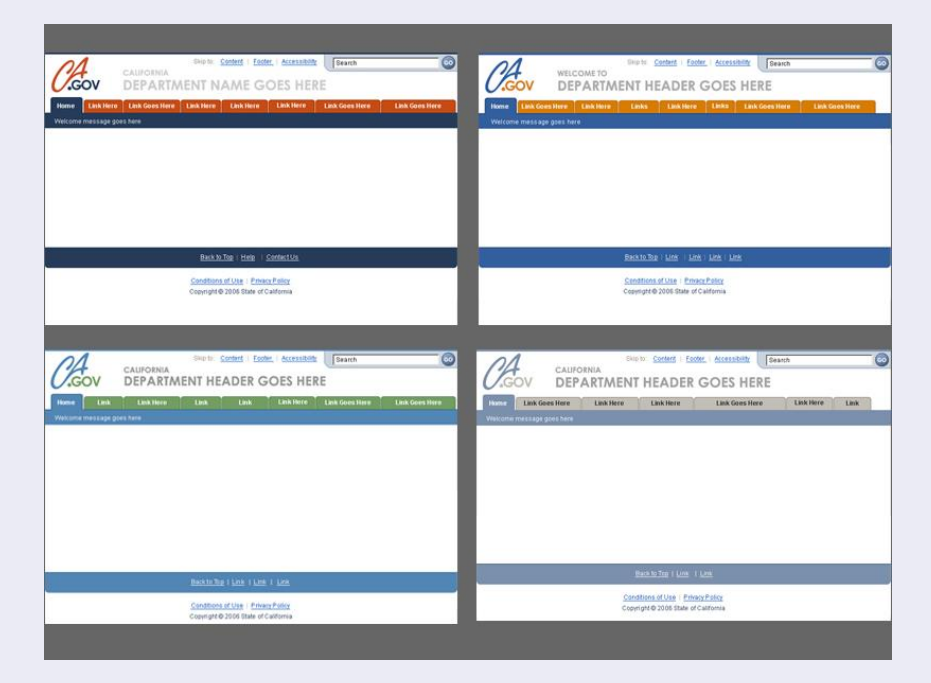

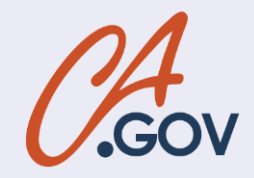

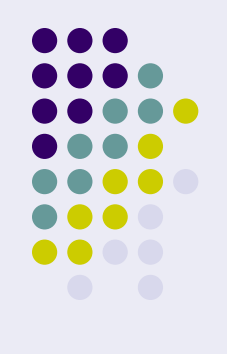

## **What is required?**

#### • Header

- Logo (links to ca.gov)
- Search box
- Skip to stuff
- Footer
- Tabs (either single or double-layer)
- Link to governor's site

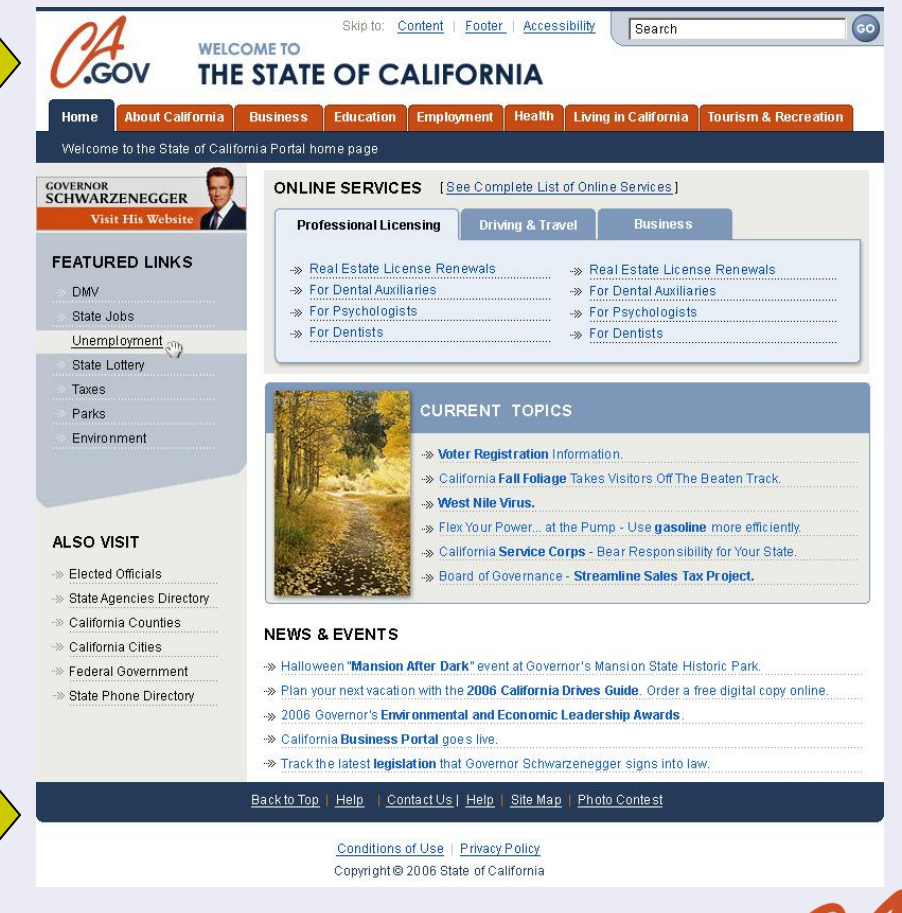

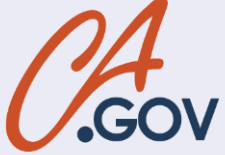

#### **Tools to help you**

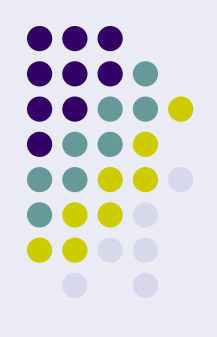

- Templates are being created to help you comply with the new look-and-feel, as easily and quickly as possible
- Included in the toolbox:
	- Logo
	- **Templates**
	- Color palettes
	- And more

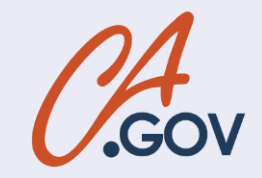

#### **In closing…**

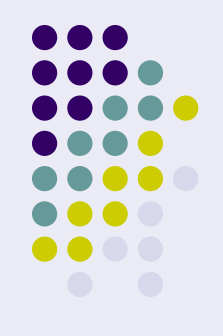

- Launch timeframe
- Agencies (Executive Branch) will be asked to comply within about six months(+)
- eServices Office will assist you with the transition from old to new
	- E-mail [info@eservices.ca.gov](mailto:info@eservices.ca.gov)
	- Web site [www.eservices.ca.gov](http://www.eservices.ca.gov/)
- Questions?

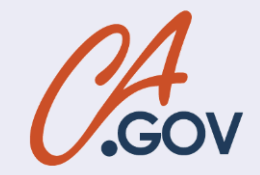

#### **Search Update Webmasters User Group**

**by Kevin Paddock DTS Search Administrator SearchMaster@dts.ca.gov**

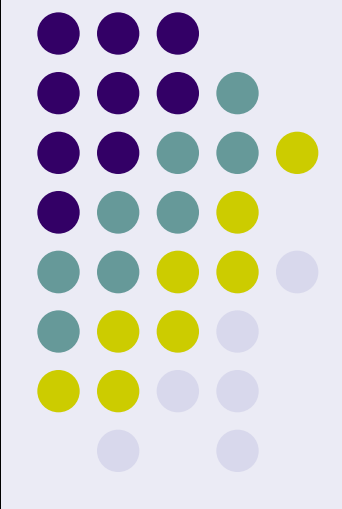

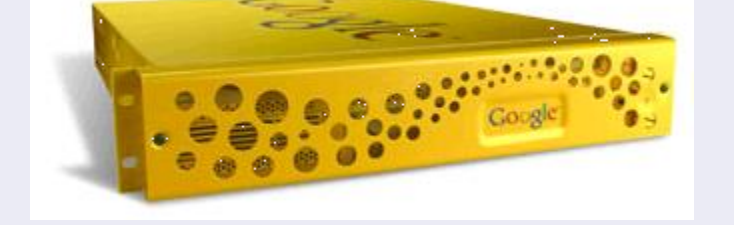

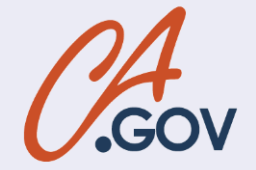

## **Search Update**

First, in the news...."Google Custom Search Engine"

- New Search Results Page URL
	- XHTML, Section 508, WCAG Compliant
	- Ready for webmaster testing...
	- What to do if your site is not indexed
- State-wide Keymatch Project
	- the idea is brewing...
- Document Reduction Effort ongoing
	- Licensed for 2M, initially found 10M
	- Now serving 1M

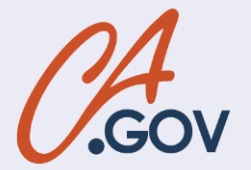

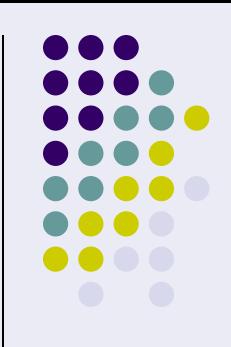

#### **Document Reduction Effort**

- Why limit the number of docs indexed?
	- Relevant search results depend on good data
	- Good data is found in only a few mime-types
	- Manage Costs (GSA licensed by doc count)
- Two methods to reduce document count:
	- Include all ".ca.gov" domains, exclude exceptions
	- Include only sites on a "master list"
		- currently includes 287 State of CA web sites
		- [Master List](http://www.ca.gov/search/gsajumppage.html)
	- Current method: combination

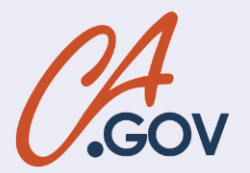

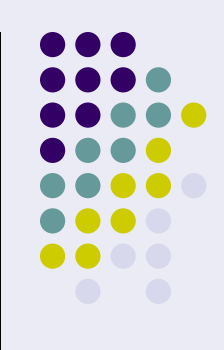

#### **Document Reduction (cont.)**

#### The current corpus by mime-type...

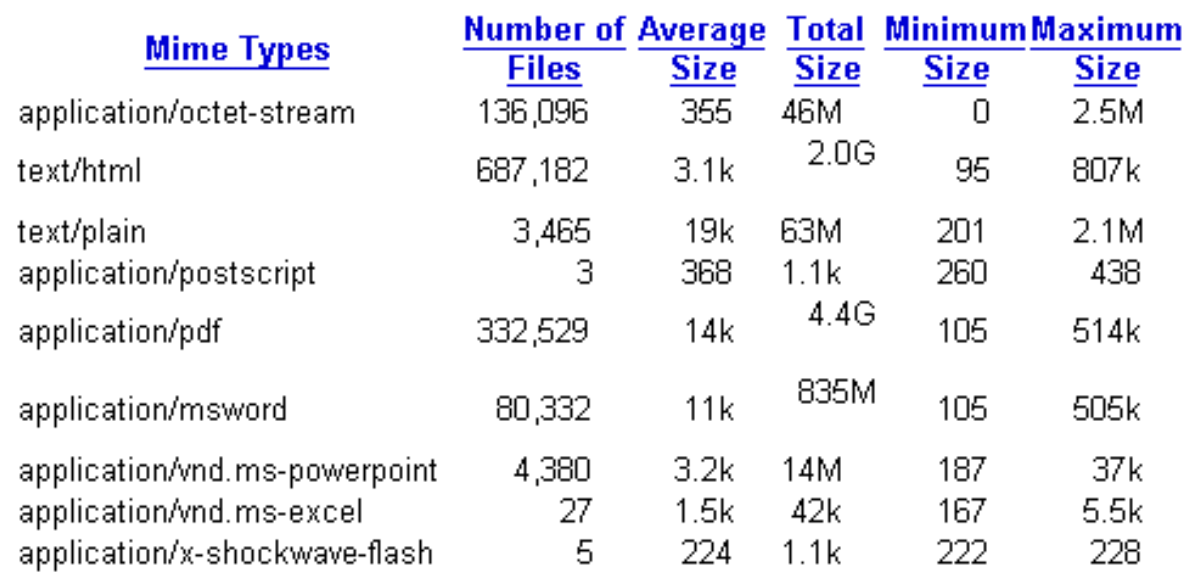

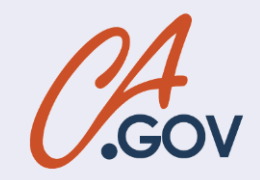

### **Unwanted Documents sample**

http://www.childsup.ca.gov/pub/policy/css/2001/css01-32a02.ifd http://www.emsa.cahwnet.gov/aboutemsa/emsa103.wpd http://www.documents.dgs.ca.gov/oah/seho\_decisions/catalog.wci/CiP10000.001 http://www.emsa.cahwnet.gov/fad/0001ABS.wpd http://dhs.ca.gov/hisp/Applications/vsq/vsq.cfm http://www.adp.cahwnet.gov/hp/hipaa\_101\_3-12-03\_files/slide0003\_image034.wmz http://www.documents.dgs.ca.gov/oah/seho\_decisions/catalog.wci/CiFLfffd.000 http://www.documents.dgs.ca.gov/osp/doc/Apogee.ppd http://www.cdcr.ca.gov/DivisionsBoards/CSA/research/miocrg\_spss\_templates/miocrg\_2/mio\_2o http://www.wcb.ca.gov/PowerPoint/May%2025,%202006\_files/slide0253\_image052.emz http://www.adp.ca.gov/hp/hipaa\_101\_3-12-03\_files/slide0012\_image024.wmz http://www.yaca.ca.gov/DivisionsBoards/CSA/research/miocrg\_spss\_templates/miocrg\_1/mio\_1 http://dq.cde.ca.gov/dataquest/API2005/APIBase\_File.aspx?allcds=21&level=County http://www.ora.ca.gov/wk-group/dai2000/00004.xxx http://www.documents.dgs.ca.gov/oah/seho\_decisions/catalog.wci/cicat.hsh http://www.oshpd.ca.gov/hqad/Hospital/Chargemaster/2006/Menifee%20Valley%20Medical%20C http://dq.cde.ca.gov/dataquest/API2005/APIBase\_File.aspx?allcds=42&level=County http://www.ora.ca.gov/wk-group/incoming/PK3194.OPE http://www.documents.dgs.ca.gov/oah/SEHO\_Decisions/catalog.wci/CiFLfffd.000 http://www.adp.cahwnet.gov/hp/hipaa\_101\_3-12-03\_files/slide0007\_image039.wmz http://www.documents.dgs.ca.gov/oah/SEHO\_Decisions/catalog.wci/CiVP0000.000 http://ora.ca.gov/wk-group/dai2000/00004.xxx http://www.ora.ca.gov/wk-group/dai2000/00011.xxx

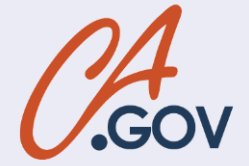

#### **Doc Reduction – Who?**

- DTS staff: identify and exclude:
	- duplicate web sites, for example
		- www1.dot.ca.gov & svhqsgi4.dot.ca.gov [\(www.dot.ca.gov\)](http://www.dot.ca.gov/)
		- sco.ca.gov [\(www.sco.ca.gov](http://www.sco.ca.gov/))
	- non search-engine friendly paths (black holes)
		- [http://geotracker.waterboards.ca.gov/SCRIPTS/ESRIM](http://geotracker.waterboards.ca.gov/SCRIPTS/ESRIMAP.DLL?NAME=MOSERVER&cmd=etc) [AP.DLL?NAME=MOSERVER&cmd=etc.](http://geotracker.waterboards.ca.gov/SCRIPTS/ESRIMAP.DLL?NAME=MOSERVER&cmd=etc)
		- <http://www.ciwmb.ca.gov/Agendas/agendas.asp>
	- non-State department web sites
		- auburn.ca.gov, azusa.ca.gov, etc.
		- .edu

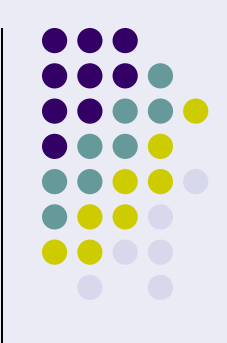

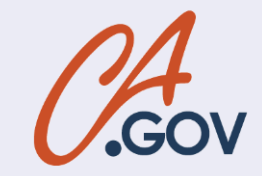

### **Doc Reduction -- You**

- State Webmasters:
	- Robots.txt disallows
	- Sitemaps
		- Fed into the GSA
			- Feeds essentially eliminate traditional crawling
			- Index only the pages in your site map
			- Admittedly not practical for large sites
		- Similar in concept to Google Webmaster Sitemap Tool
			- [https://www.google.com/webmasters/sitemaps/docs/en/a](https://www.google.com/webmasters/sitemaps/docs/en/about.html) [bout.html](https://www.google.com/webmasters/sitemaps/docs/en/about.html)
			- you need a Google account to use Google Sitemaps
	- Search Engine Friendly URLs
		- Dynamic Site (.php, .asp, etc.)

searchMaster@dts.ca.gov

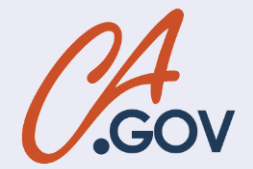

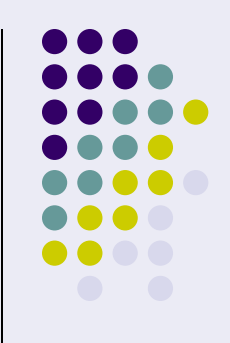

#### **Document Reduction Effort (last)**

- State Webmasters (continued):
	- Search-friendly URLs
		- <http://www.sitepoint.com/article/search-engine-friendly-urls>
		- [http://www.devarticles.com/c/a/Web-Services/Make-Dynamic-](http://www.devarticles.com/c/a/Web-Services/Make-Dynamic-URLs-Search-Engine-Friendly/)[URLs-Search-Engine-Friendly/](http://www.devarticles.com/c/a/Web-Services/Make-Dynamic-URLs-Search-Engine-Friendly/)
		- google for: search engine friendly urls
- Will the eServices Office enforcing page layout & design standards?
- Will eServices one day enforce content governance standards that include things like Sitemaps, Search-friendly URLs, publication via CMS, etc.?

searchMaster@dts.ca.gov

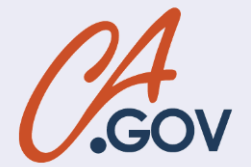

### **Keymatch Project**

- Keymatch Refresher:
	- "KeyMatch lets you promote specific web pages on your site so that links to those pages are returned first for matching search queries. "
	- a.k.a. Recommended Links
	- Keymatch is NOT advertising or "sponsored links"

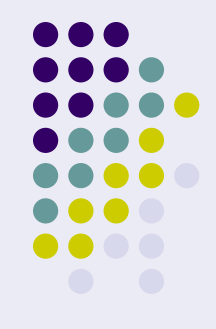

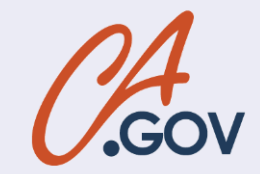

#### **Keymatch Tutorial**

- Four parts:
	- Search Terms, Type, URL, Title

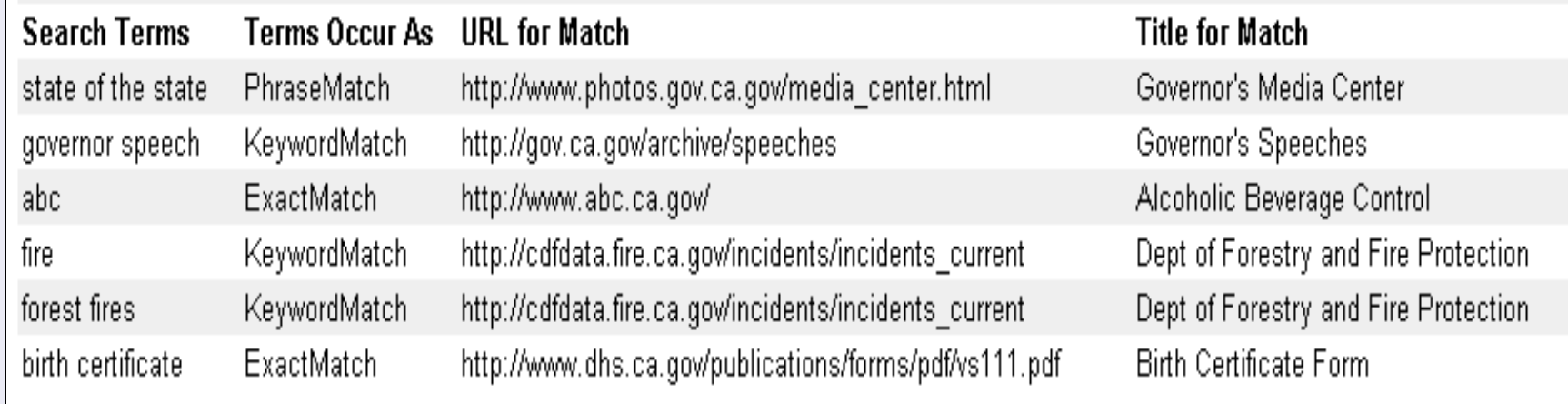

#### In CSV format:

state of the state,PhraseMatch,http://www.photos.gov.ca.gov/media\_center.html,Governor's Media Center governor speech,KeywordMatch,http://gov.ca.gov/archive/speeches,Governor's Speeches abc,ExactMatch,http://www.abc.ca.gov/,Alcoholic Beverage Control fire,KeywordMatch,http://cdfdata.fire.ca.gov/incidents/incidents\_current,Dept of Forestry and Fire Protection forest fires,KeywordMatch,http://cdfdata.fire.ca.gov/incidents/incidents\_current,Dept of Forestry and Fire Protection birth certificate,ExactMatch,http://www.dhs.ca.gov/publications/forms/pdf/vs111.pdf,Birth Certificate Form

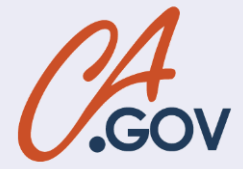

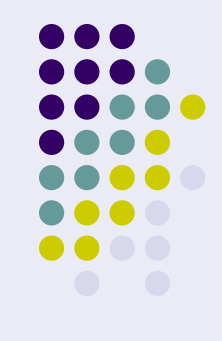

#### **Keymatch Project**

- Possible State-wide Keymatch Project
	- State webmasters (or dept. reps) submit keymatches
		- via text file in csy format
		- via web form
		- Site search customers: via admin console
	- Governing Body to Review and Approve Keymatches of State-wide interest
	- **Example Keymatch in search results** 
		- [Search for "fire"](http://search.ca.gov/search?q=fire&output=xml_no_dtd&client=ca_x&ud=1&oe=UTF-8&ie=UTF-8&proxystylesheet=ca_x&site=ca_all)

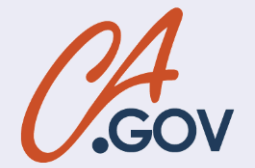

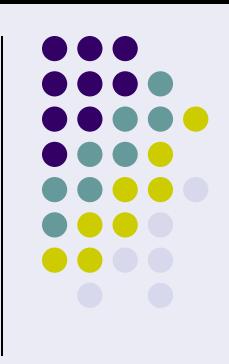

### **New Search Page**

#### $\rightarrow$  [http://search.ca.gov](http://search.ca.gov/)  $\leftarrow$

- How to test for docs from your webs:
	- Google syntax = site:www.dhs.ca.gov
	- [DHS Indexed?](http://search.ca.gov/search?q=site:www.dhs.ca.gov&output=xml_no_dtd&client=ca_x&ud=1&oe=UTF-8&ie=UTF-8&proxystylesheet=ca_x&site=ca_all)
- What to do if you get no results:
	- email [searchmaster@dts.ca.gov](mailto:searchmaster@dts.ca.gov) with
		- your name & phone
		- your web site URL
		- You will receive the DTS prompt service guarantee

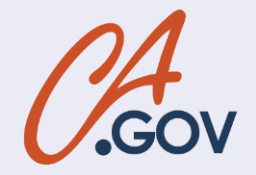

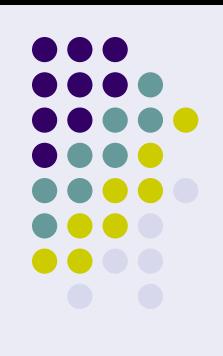

#### **New Search Page**

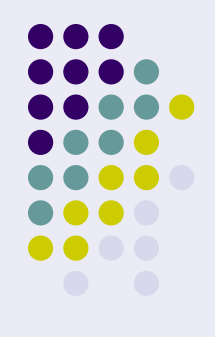

#### • Code

<form action="http://search.ca.gov/search?" method="get"> <p> <label for="search" accesskey="s" class="hidden">Search: </label> <input type="text" name="q" size="20" maxlength="50" id="search" value="Search California" onfocus="if(this.value=='Search California')this.value=''" onblur="if(this.value=='')this.value='Search California'" /> <input alt="Search" id="submitbutton" name="submit" src="/images/search\_button.gif" type="image" /> <input type="hidden" name="site" value="ca\_all"/> <input type="hidden" name="client" value="ca\_x"/> <input type="hidden" name="output" value="xml\_no\_dtd"/> <input type="hidden" name="proxystylesheet" value="ca\_x"/>  $<$ /p> $<$ /form>

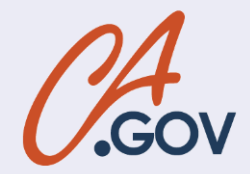

#### **Questions?**

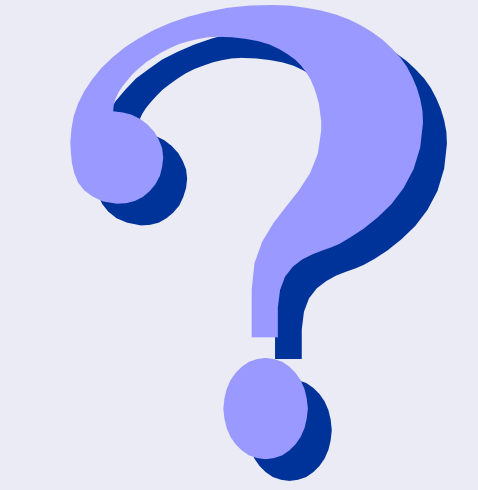

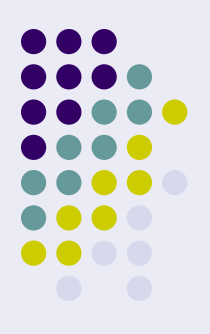

# Me FShirt

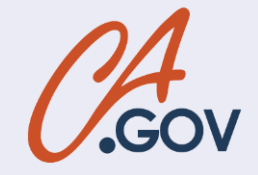

## **Thanks for Watching**

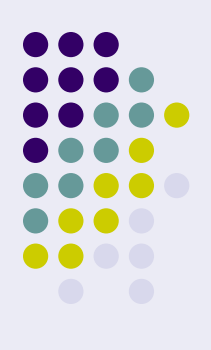

- Contact:
	- Kevin Paddock, Search Administrator
	- DTS: 464-4233
	- [searchMaster@dts.ca.gov](mailto:searchMaster@dts.ca.gov)

[Random Number Generator](http://www.random.org/nform.html)

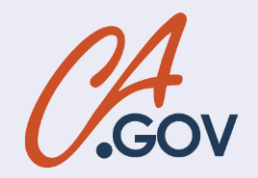